# It's NOT Mine! General Purpose API

# **1. Objective**

To allow the seamless integration of, and interaction between, items using the General Purpose API and the It's Not Mine! Body Cum System to control the visual effect on the recipient, through their It's NOT Mine! Body Cum System. This can be achieved through the abilities of the API to present Cum or Lick Location menus to a user, or directly affecting layers of the recipients It's NOT Mine! Body Cum System without menus, often times bypassing most internal checks done by the It's NOT Mine! System, therefore requiring a strict licensing and license validation process to ensure the safety of users and prevent misuse of the General Purpose API.

# **2. Document history**

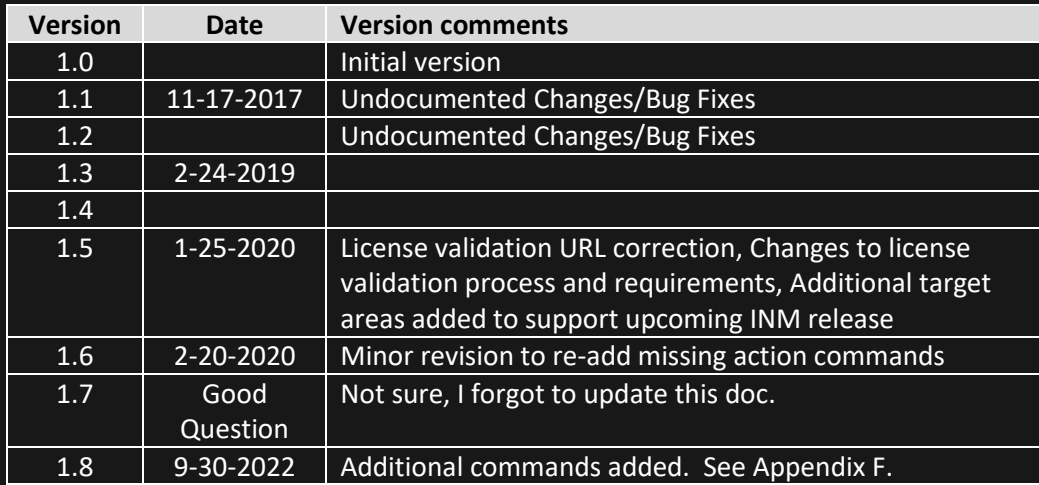

# **3. Document jargons**

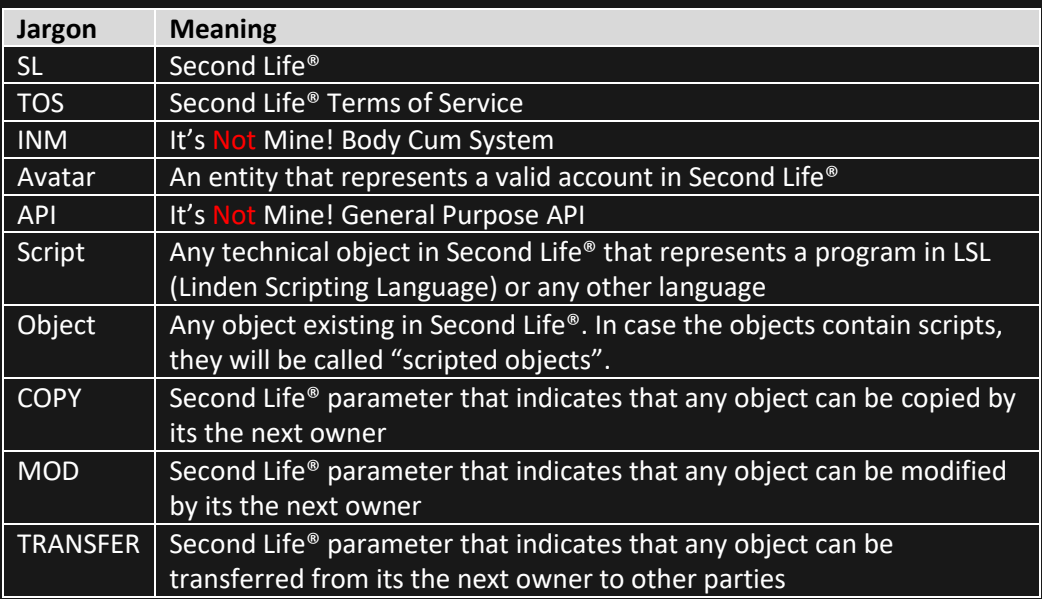

### **4. Disclaimer**

The It's Not Mine! General Purpose API is distributed with no warranty by TrinaCarlsson Resident at her sole discretion. You are not authorized to distribute the API as copy and transfer simultaneously to any other party under any circumstance.

TrinaCarlsson Resident will not be held responsible for misuse of the API for purposes which are not condoned by the Second Life® TOS or Community Standards for damages infringed to other parties by any behavior caused by object or avatar, scripted or not, directly or indirectly controlled by another avatar, or automatons (scripts or scripted objects that will behave without the need of third party operation).

TrinaCarlsson Resident will not provide support for LSL scripting or do custom work TrinaCarlsson Resident reserves the right to revoke the license of any creator that was previously licensed to use this API, thereby disabling and preventing the further use of the API, for any reason or time as it is deemed necessary.

# **5. System requirements**

- A valid Second Life® account
- A valid Second Life® viewer
- Internet connection
- A copy of It's Not Mine! General Purpose API
- A valid license to use the API in your creations
- An object created by you, which will remain as the root prim for your completed creation and will contain the API.
- Knowledge of, and ability to interact with, scripts using LSL in order to send and receive commands to/from the API

# **6. Object and API requirements for successful license validation**

- An object (prim or mesh) which was created by you and that you are the current owner of.
- API MUST be set to either COPY or TRANSFER only.
- Object permissions MUST be set to NO MODIFY for next owner

### *Note:*

*API license validation will fail if it detects that any of the above conditions have not been met! License validation will be required any time the API resets or object inventory changes.*

# **7. Limitations imposed on the use of this API**

- Using the API in an attached item will prevent the API from affecting an avatar other than the owner of the attached object.
- The object this API is used in MUST be NO MODIFY for end users! Changes to the contents of the object containing the API will invalidate the API license. Validation can only occur while the object creator is also the object owner!
- Link messages sent by the API can only be heard by scripts in the prim that contains the API

# **8. API Commands and Syntax**

The INM General Purpose API will only respond to linked messages being sent to it using the number value of 2550. All responses from the API will be sent using the number value of 2551.

### *Disable Automatic Cum Menus:*

This command disables the INM menu system and prevents it from displaying cum or lick menus when orgasm is detected in a supported genital product, or a lick event is triggered in the INM system. This value defaults to 0 whenever the INM system is attached or the user logs in wearing their INM system.

### *Linked message to send to API:*

*llMessageLinked(LINK\_THIS/SET, 2550 , "DisableMenu|1", <target\_av\_key>);*

Target\_av\_key is the UUID (key) for owner of the cum system you are disabling the menu in.

### Note:

This command Does NOT prevent the API from triggering a menu and giving it to someone or making cum dis/appear on a user!

# *Re-enable Automatic Cum Menus:*

This command re-emables the INM menu system and allows it displaying cum and lick menus when orgasm is detected in a supported genital product, or a lick event is triggered in the INM system. This returns the system to its normal operation

### *Linked message to send to API:*

*llMessageLinked(LINK\_THIS/SET, 2550 , "DisableMenu|0", <target\_av\_key>);*

Target\_av\_key is the UUID (key) for owner of the cum system you are re-enabling the menu in.

DO NOT FORGET TO SEND THIS COMMAND ONCE THE MENU SYSTEM NO LONGER REQUIRES BEING DISABLED!!

# *Trigger the Cum Location Menu*

This command will cause the target\_av's INM menu system to present the Cum location menu to the specified user.

### *Linked message to send to API:*

*llMessageLinked(LINK\_THIS/SET, 2550 , "Cum\_Menu|" + <uuid you want the menu to go to>, <target\_av\_key>);*

uuid you want the menu to go to is the avatar that the target\_av\_key INM system should send the Cum location menu to.

Target\_av\_key is the UUID (key) for owner of the cum system you want trigger the menu from.

# *Trigger the Lick Location Menu*

This command will cause the target\_av's INM menu system to present the Lick location menu to the specified user.

### *Linked message to send to API:*

*llMessageLinked(LINK\_THIS/SET, 2550 , "Lick\_Menu|" + <uuid you want the menu to go to>, <target\_av\_key>);*

uuid you want the menu to go to is the avatar that the target\_av\_key INM system should send the Lick location menu to.

Target av key is the UUID (key) for owner of the cum system you want to request the lick menu from.

### *Make cum appear on a user:*

This command will make one cum layer visible on the designated target area of the target\_av. Issuing commands though the use of the API will circumvent delay settings, and a number of other user related settings that might prevent menu generation or one's ability to cum on a specific area.

### *Linked message to send to API:*

*llMessageLinked(LINK\_THIS/SET, 2550 , <target\_area> + "|" + <uuid for avi/object that cums> + "|" + <update\_stats>", <target\_av\_key>);*

target\_area is the area of the target\_av\_key's body where the cum layer should be made visible.

uuid for avi/object that cums is the key for the avatar or item responsible for making the cum layer visible.

Update stats is a variable the INM system uses to determine if it should update a users personal statistics. Accepted values are 0 or 1.

Statistics updates will only be sent if an avatar within the same region as the user is listed as the uuid responsible for making the cum appear on the user!

Target\_av\_key is the UUID (key) for owner of the cum system you want to make cum appear on.

# *Removing Cum from a specific area on a user:*

This command will remove one cum visible cum layer from the designated target area of the target\_av\_key. Issuing commands though the use of the API will circumvent delay settings, and a number of other user related settings that might prevent menu generation or one's ability to lick a specific area.

### *Linked message to send to API:*

*llMessageLinked(LINK\_THIS/SET, 2550 , <target\_area> + "|" + <uuid for avi/object that cums> + "|" + <update\_stats>", <target\_av\_key>);*

target\_area is the area of the target\_av\_key's body where the cum layer should be made visible.

uuid for avi/object that cums is the key for the avatar or item responsible for removing the cum layer.

Update\_stats is a variable the INM system uses to determine if it should update a users personal statistics. Accepted values are 0 or 1.

Statistics updates will only be sent if an avatar within the same region as the user is listed as the uuid responsible for making the cum appear on the user!

Target\_av\_key is the UUID (key) for owner of the cum system you want to remove cum from.

# *Immediately remove all cum from a user (API bot version only):*

This command will remove all of the visible cum on the avatar designated as the target\_av\_key. The command is only available in the bot version of the API, specifically for creators utilizing and equipping bot avatars with INM systems.

### *Linked message to send to API:*

*llMessageLinked(LINK\_THIS/SET, 2550 , "Cleanup", <target\_av\_key>);*

Target\_av\_key is the UUID (key) for owner of the cum system you want to remove cum from.

### Note:

### *Request a system status report from a users INM system:*

This command will request information from a users INM system and return the result of the request. The information provided from the request will be in the form of a pipe ("|") delimited link message and contain the current cum levels for the user, the object or avatar key responsible for the change in the system (if any), as well as the users current system settings.

### *Linked message sent to API:*

*llMessageLinked(LINK\_THIS/SET, 2550 , "Get\_Status", <target\_av\_key>);*

Target\_av\_key is the UUID (key) for owner of the cum system you requesting the status of.

The API will send a linked message upon receiving a response from the users system.

*Sample API response* Number: 2551 Msg: "Status|b0ad2885-c3e0-46ff-b828-27ae7e486812 |1.000000|0|0|0|0|0|0|0|0|0|0|0|0|0|0|0|0|0|0|0|0| 00000000-0000-0000-0000-000000000000|2063683543" Key: b0ad2885-c3e0-46ff-b828-27ae7e486812

The message does not report what changed, it only reports the current status of each value once a change is made. Your script will need to store and compare the last known values to the new values when they are received, in order to determine exactly what changed.

### *Note:*

The API will send a Status update message, which is identical to the Get\_Status response message, any time something changes with the system, including cum layers being added or removed and during cleanup as the cum opacity changes.

# **9. Appendix A**

# **Supported Female Cum Target Areas**

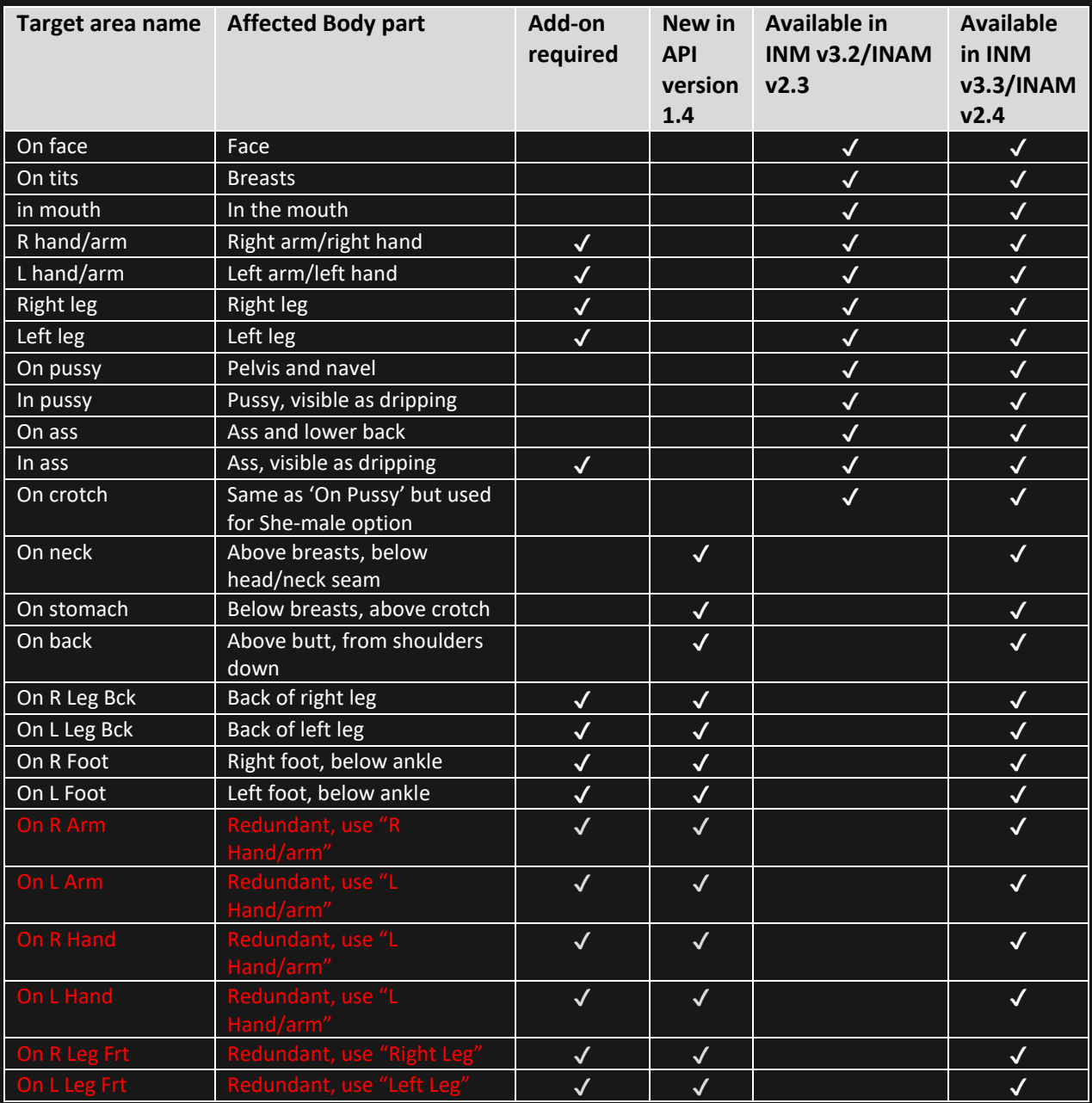

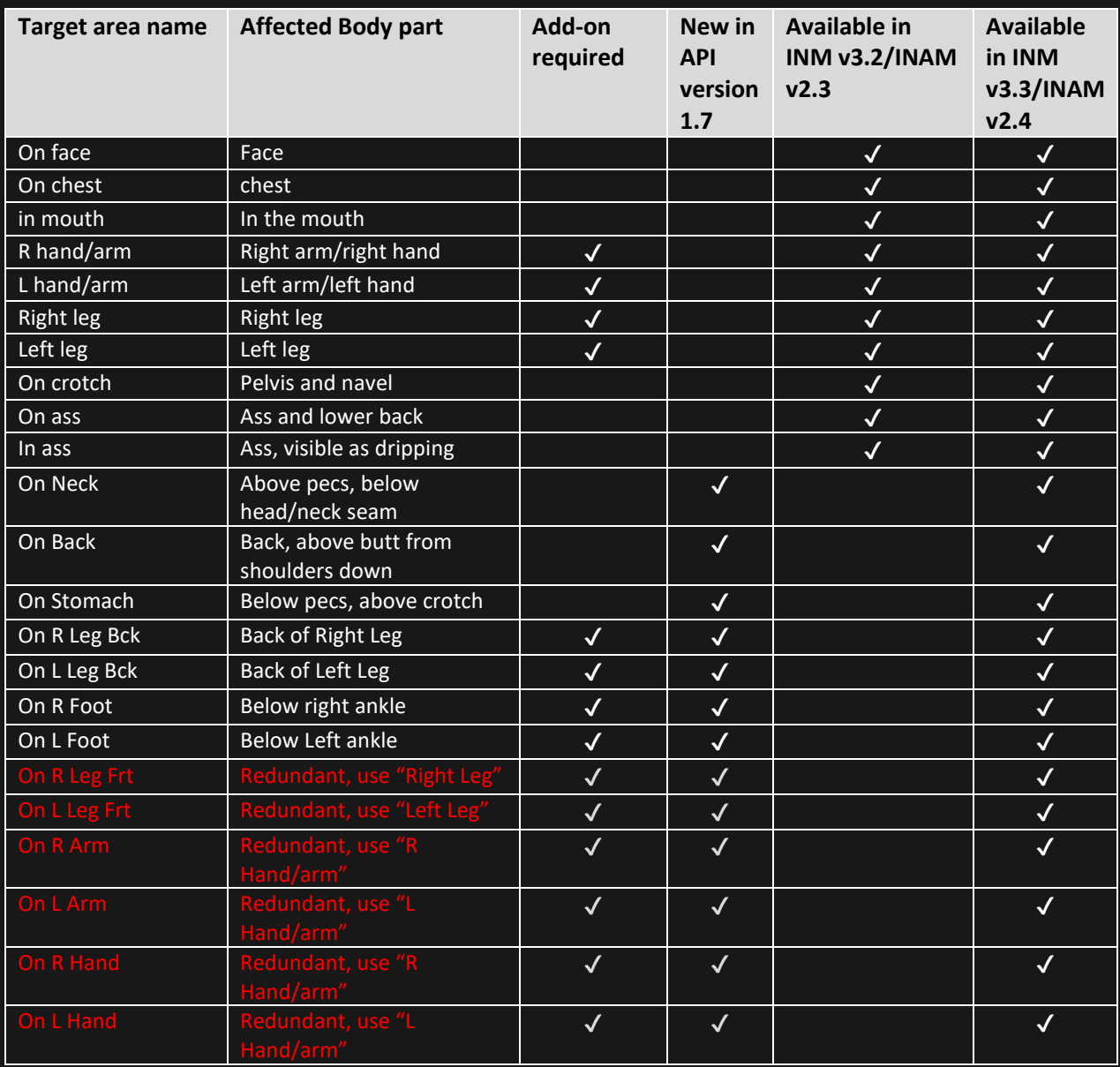

### **Supported Male Cum Target Areas**

# **Note: Target areas marked in RED are duplicate commands!**

*In order to maintain backwards compatibility, it is recommended that you continue to use the old target name when duplicates are provided!*

*Target areas not yet available in the INM/INAM system can still be configured in the API. The INM systems will simply ignore them until INM 3.3 and INAM v2.4 is released*

# **10.Appendix B**

# **Supported Female Lick Target Areas**

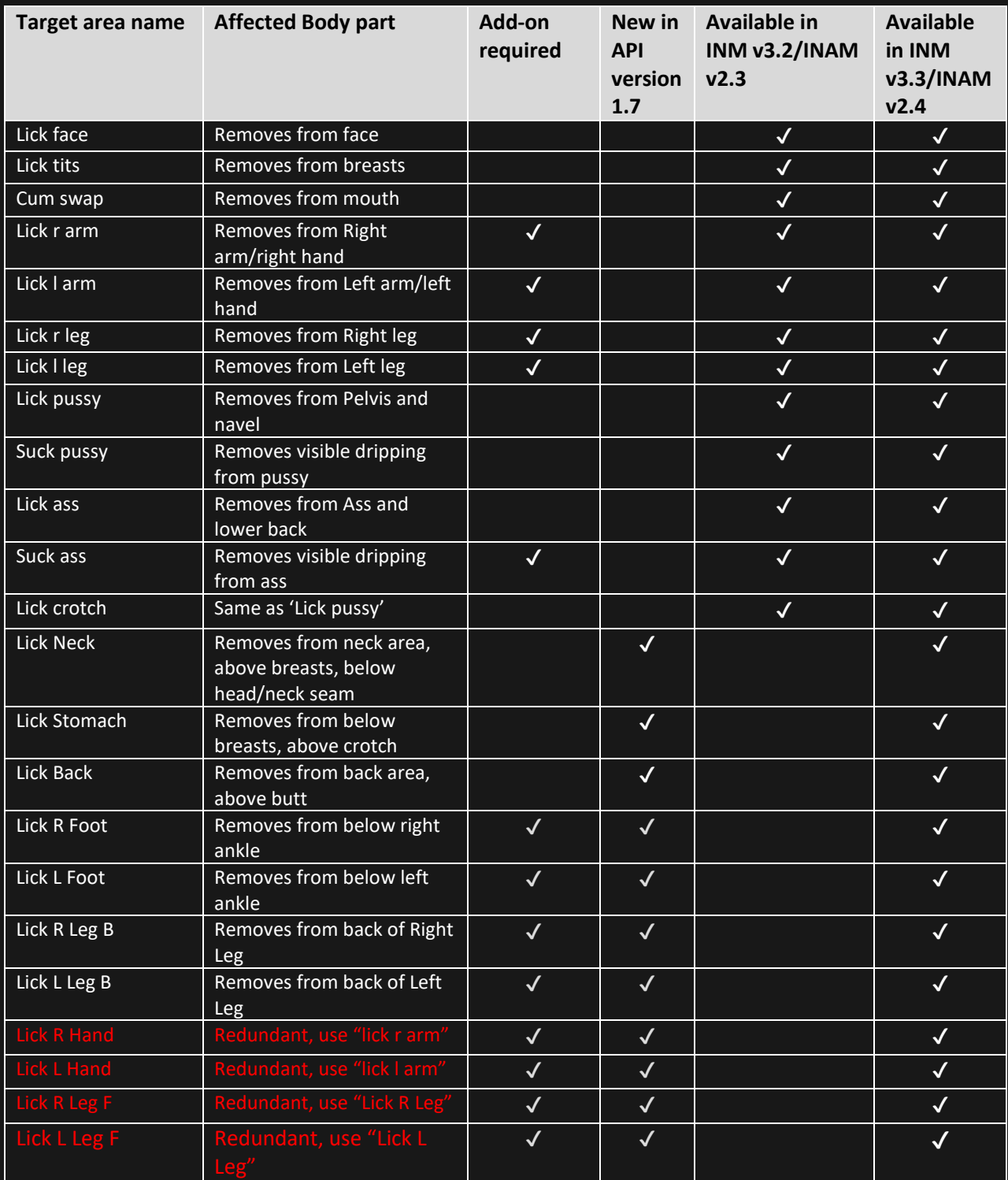

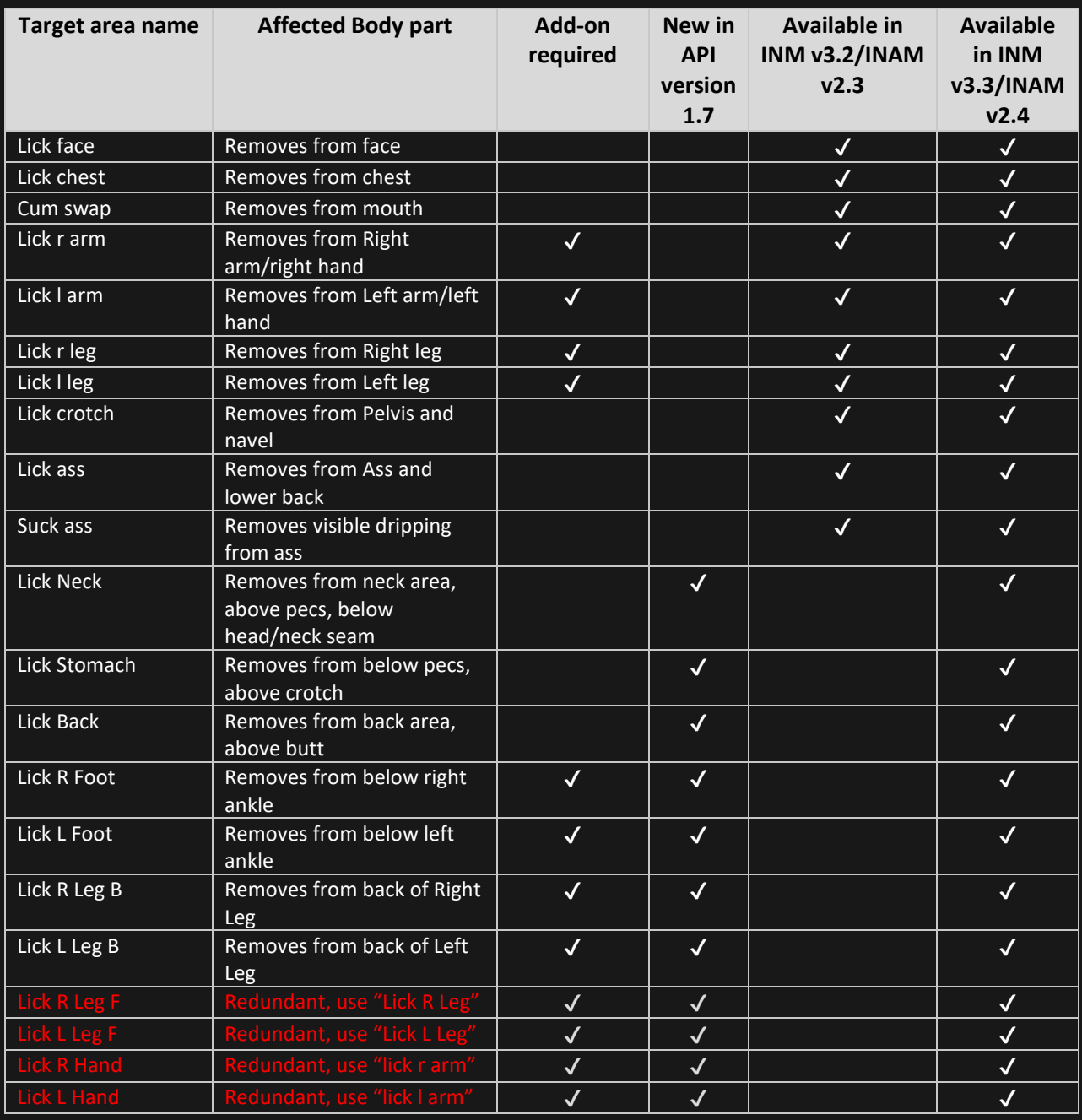

### **Supported Male Lick Target Areas**

# **Note: Target areas marked in RED are duplicate commands!**

*In order to maintain backwards compatibility, it is recommended that you continue to use the old target name when duplicates are provided!*

*Target areas not yet available in the INM/INAM system can still be configured in the API. The INM systems will simply ignore them until INM 3.3 and INAM v2.4 is released*

# **11.Appendix C**

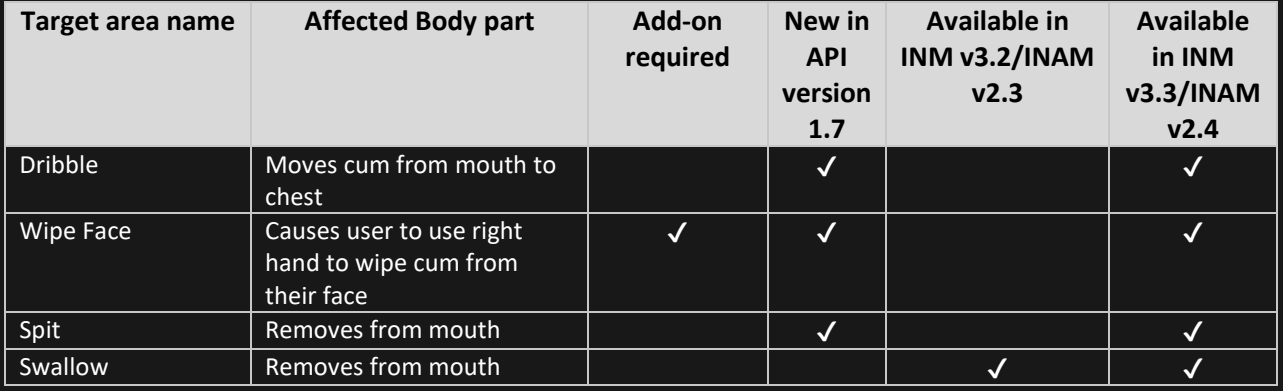

### **Supported Self Action Commands**

### **These commands follow the same format as making cum appear or removing cum from a user:**

*llMessageLinked(LINK\_THIS/SET, 2550 , <command> + "|" + <uuid for avi/object that cums> + "|" + <update\_stats>", <target\_av\_key>);*

### **12.Appendix D**

### **Get\_Status Request response breakdown**

*link\_message(integer link, integer num, string msg, key id) { list data = llParseStringKeepNulls(msg, ["|"], []); string command = llList2String(data, 0); float cum\_opacity = (float)llList2String(data, 1); integer cum\_mouth = (integer)llList2String(data, 2); integer cum\_face = (integer)llList2String(data, 3); integer cum\_tits/chest = (integer)llList2String(data, 4); integer cum\_pussy/crotch = (integer)llList2String(data, 5); integer cum\_ass = (integer)llList2String(data, 6); integer cum\_in\_pussy = (integer)llList2String(data, 7); integer cum\_in\_ass = (integer)llList2String(data, 8); integer cum\_r\_arm = (integer)llList2String(data, 9); integer cum\_r\_leg\_frt = (integer)llList2String(data, 10); integer cum\_l\_arm = (integer)llList2String(data, 11); integer cum\_l\_leg\_frt = (integer)llList2String(data, 12); integer cum\_neck = (integer)llList2String(data, 13); integer cum\_back = (integer)llList2String(data, 14); integer cum\_stomach = (integer)llList2String(data, 15); integer cum\_r\_leg\_bck = (integer)llList2String(data, 16); integer cum\_l\_leg\_bck = (integer)llList2String(data, 17); integer cum\_r\_foot = (integer)llList2String(data, 18); integer cum\_l\_foot = (integer)llList2String(data, 19); integer cum\_r\_hand = (integer)llList2String(data, 20); integer cum\_l\_hand = (integer)llList2String(data, 21); key cummer\_avi/object = (key)llList2String(data, -2); integer system\_settings = (integer)llList2String(data, -1); key Respoding\_INM\_System\_Owner = (key)id;*

*}*

# **13.Appendix E**

# **System Settings variable breakdown**

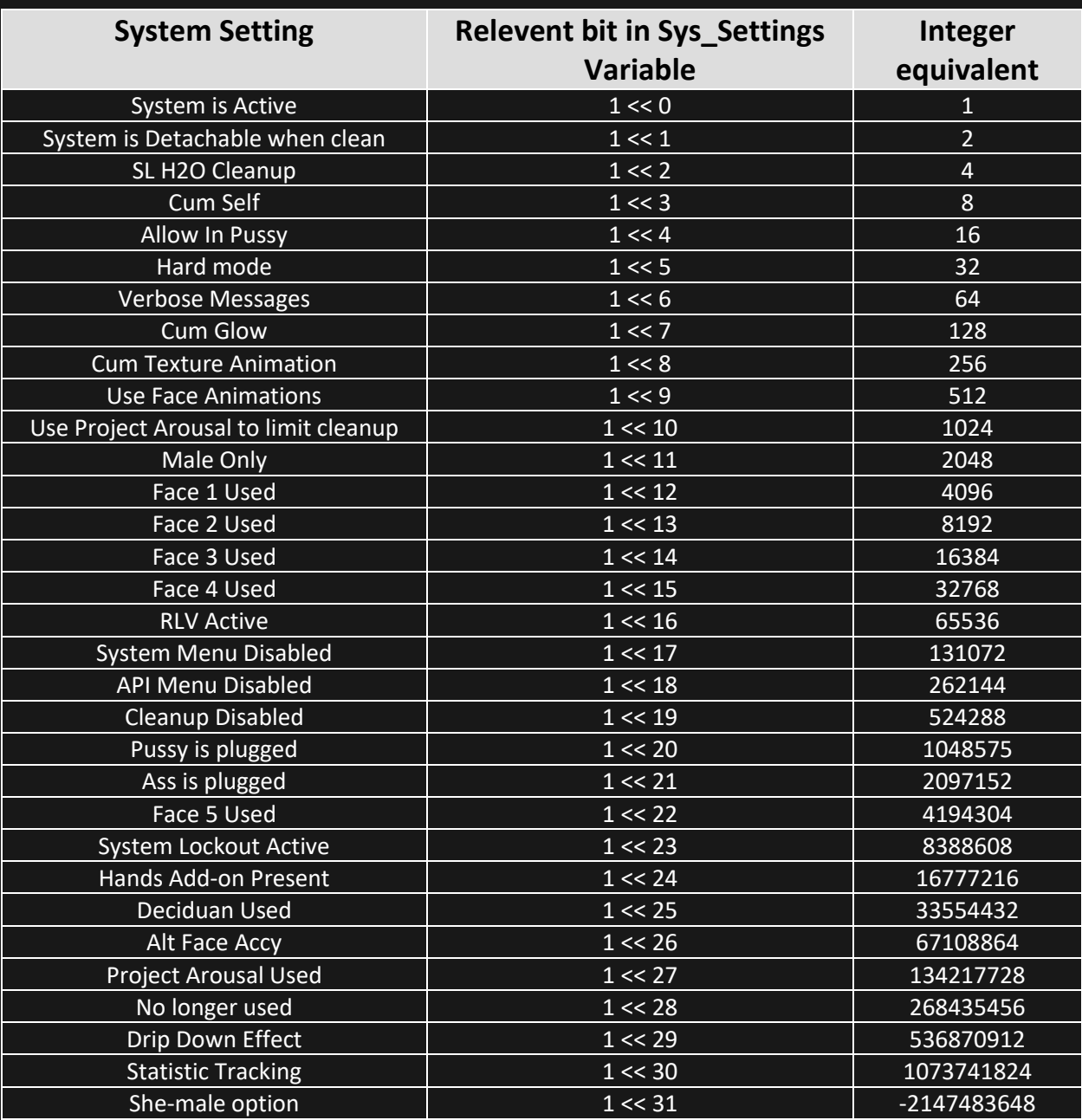

To determine if a bit is set (turned on) you would simply test the system\_settings value against the bit you wanted to check:

```
If (system_settings & (1<<16)) {
```
*/\*If the test returns true, bit 16 is turned on and would indicate that the user had RLV turned on in their viewer.\*/*

*}*

```
else {
```
*/\*Bit 16 is turned off and the user is not using RLV\*/*

```
}
```

```
Or
```

```
If (system_settings & 65536) {
```
*/\*This test is functionally the same as 'if (system\_settings & (1<<16))'\*/*

*}*

### *else {*

*/\*Bit 16 is turned off and the user is not using RLV\*/*

*}*

# **14.Appendix F**

### **Additional Commands added in API v1.8**

# *Enable the System Lock*

This command will prevent the wearer, if using RLV, from detaching their INM system or making any changes to the system settings in their INM system for the duration of the lock. This lock resets whenever the system is attached or the user logs in wearing their INM system.

### *Linked message to send to API:*

*llMessageLinked(LINK\_THIS/SET, 2550 , "SystemLock|" + "0 or 1", <target\_av\_key>);*

Target\_av\_key is the UUID (key) for owner of the cum system you want to lock.

### Note:

# *Disable Cleanup*

This command will prevent the wearer from cleaning themselves in Linden water, any INM capable cleaning item such as showers, tubs, etc, or by using one of the Get it Off! towels. Another person may still clean them using a Get it Off! Towel however. This lock resets whenever the system is attached or the user logs in wearing their INM system.

### *Linked message to send to API:*

*llMessageLinked(LINK\_THIS/SET, 2550 , "DisableCleanUp|" + "0 or 1", <target\_av\_key>);*

Target\_av\_key is the UUID (key) for owner of the cum system you want to disable cleanup on.

### Note:

# *Disable functions requiring the use of hands*

This command will prevent the wearer from accessing any functions that require the use of their hands. This includes wiping their face and licking their arms, hands, or breasts. This value defaults to 1 whenever the system is attached or the user logs in wearing their INM system.

### *Linked message to send to API:*

*llMessageLinked(LINK\_THIS/SET, 2550 , "HandFuncs|" + "0 or 1", <target\_av\_key>);*

Target\_av\_key is the UUID (key) for owner of the cum system you want to disable the wearers ability to use their hands.

### Note:

# *Plug Pussy and Plug Ass*

These commands will stop any vaginal or anal drips that may be ongoing in a users INM system, prevent cleanup of those areas, and prevent another user from cumming in either location.

### *Linked message to send to API:*

*llMessageLinked(LINK\_THIS/SET, 2550 , "PussyPlugged|" + "0 or 1", <target\_av\_key>);*

*llMessageLinked(LINK\_THIS/SET, 2550 , "AssPlugged|" + "0 or 1", <target\_av\_key>);*

Target\_av\_key is the UUID (key) for owner of the cum system you want to disable the wearers ability to use their hands.